# **Compiler Technology in Open Shading Language**

## Larry Gritz Sony Pictures Imageworks

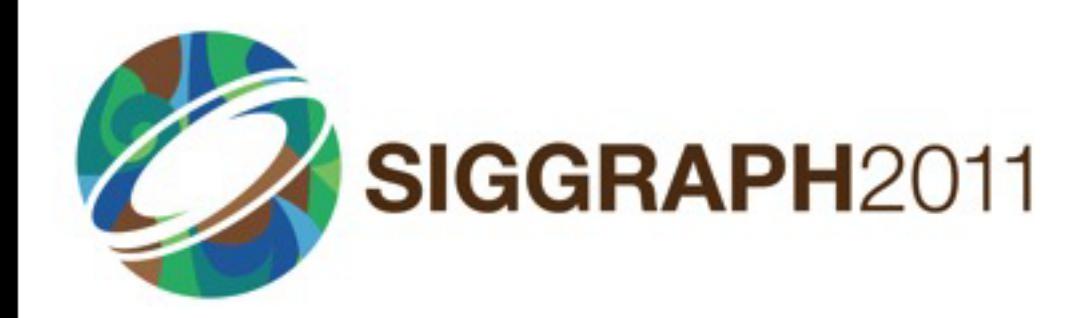

Monday, August 15, 2011

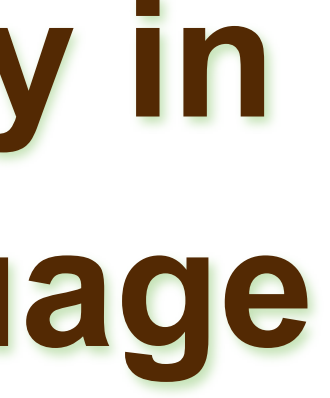

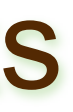

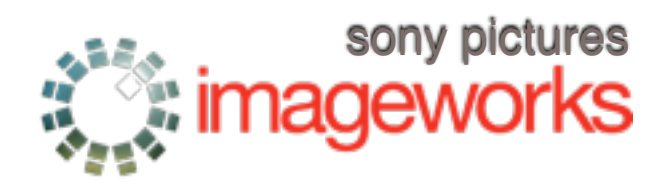

# **Open Shading Language (OSL)** Canger and the Superintent 2011

- •Designed for physically-based GI
- •Scales to production use
- •A language spec that could be used by any renderer
- •A library that can be embedded in CPU renderers
- •Open source
- •In production now!

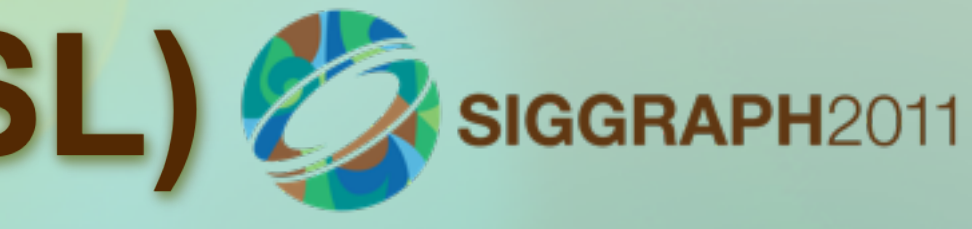

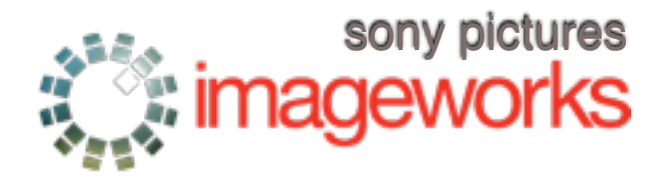

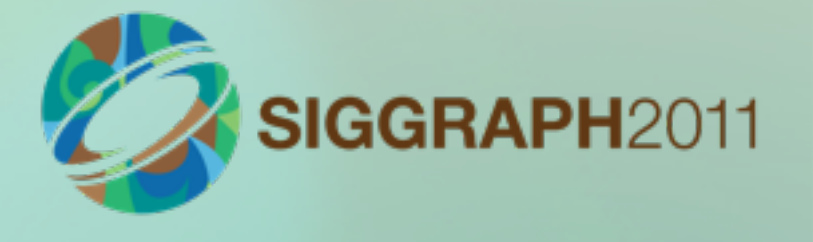

## **Motivation**

## •(Alice in Wonderland images omitted)

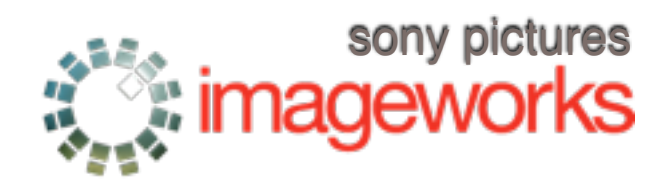

## **What's wrong with shaders**

- •Black boxes, can't reason about them
- •Can't sample, defer, or reorder
- •Suboptimal for a modern ray tracer
- •Units are sloppy, hard to be physically correct
- •If C/C++: difficult, versionitis, can crash, hard to globally optimize.
- •Hardware dependence & limitations

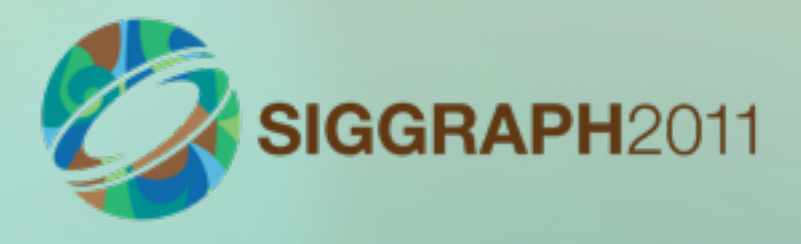

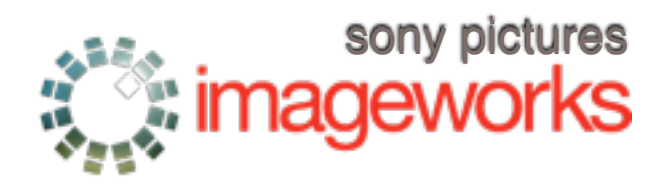

## **Radiance closures**

- •OSL shaders don't return colors
- •Return a symbolic rep that can be "run" later
	- –Act "as if" they are a radiance value
	- –But aren't evaluated until later
- •View independent
- •Consistent units (radiance)
- •Can be sampled
- •Unify reflection, transparency, emission

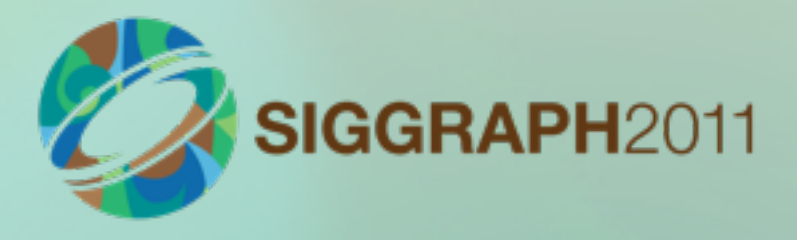

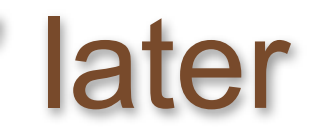

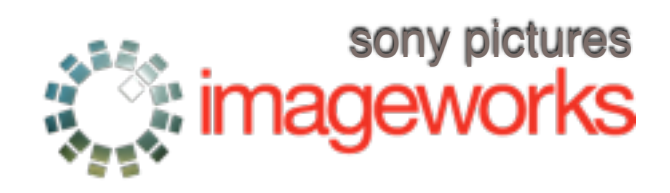

# **OSL** goals

- •Similar to RSL/GSL, but evolved & easier
- •Separate description vs implementation
	- •End versionitis nightmare
	- •Late-stage optimization
	- •Hide renderer internals
- •No crashing, NaN, etc.
- •Allow multiple back-ends
- •Renderer control of rays / physical shading
	- no light loops or trace calls
- •Lazy running of layers
- •Closures describe materials/lights
- •Automatic differentiation

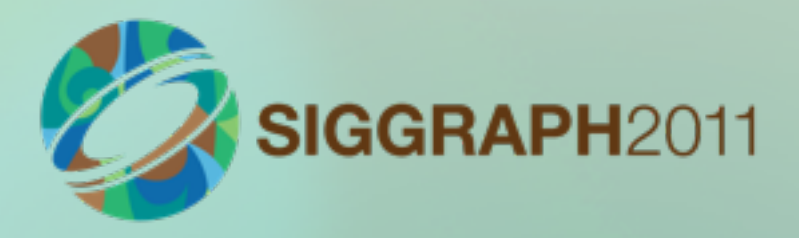

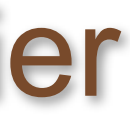

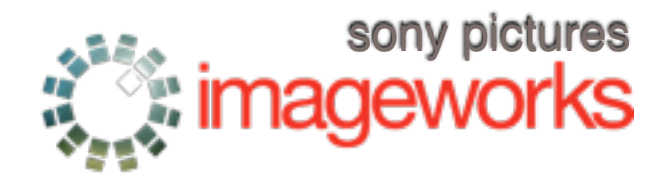

## **System workflow**

- •Compiler (oslc) precompiles individual source modules (.osl) to bytecode (.oso)
- •At render time, material networks are assembled
- •JIT to x86 to execute
- •OSL runtime execution is a library
- •Renderer provides a callback interface

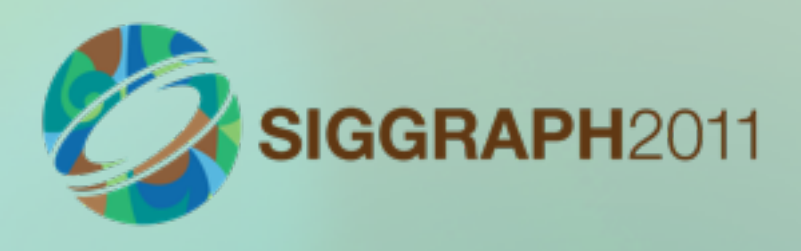

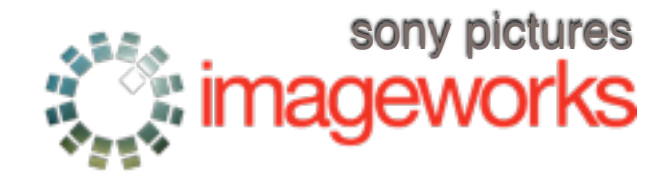

# **Compiling shaders**

## gamma.osl

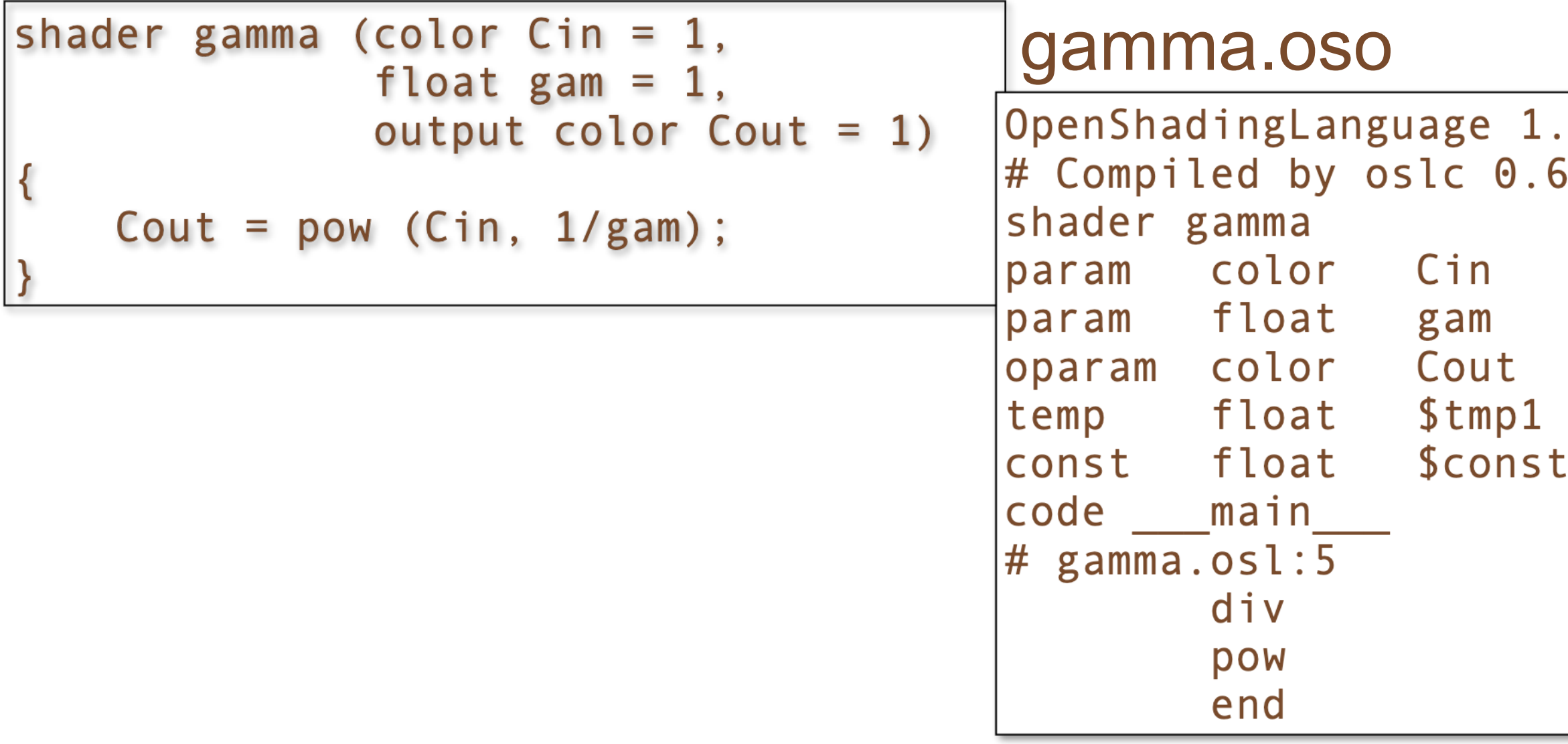

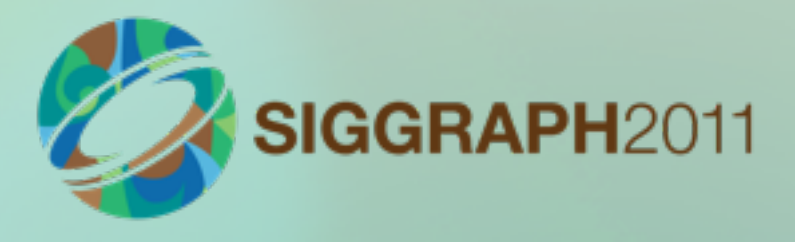

- $00$
- $. 0$ 
	- $1\quad1$  $\mathbf{1}$
	- $\overline{1}$  $1 \quad 1 \quad 1$
- $2<sub>1</sub>$

## \$tmp1 \$const2 gam Cout Cin \$tmp1

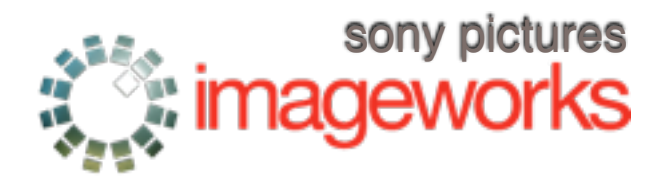

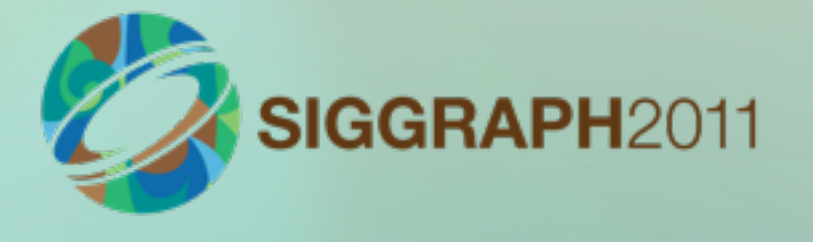

## **Shader networks**

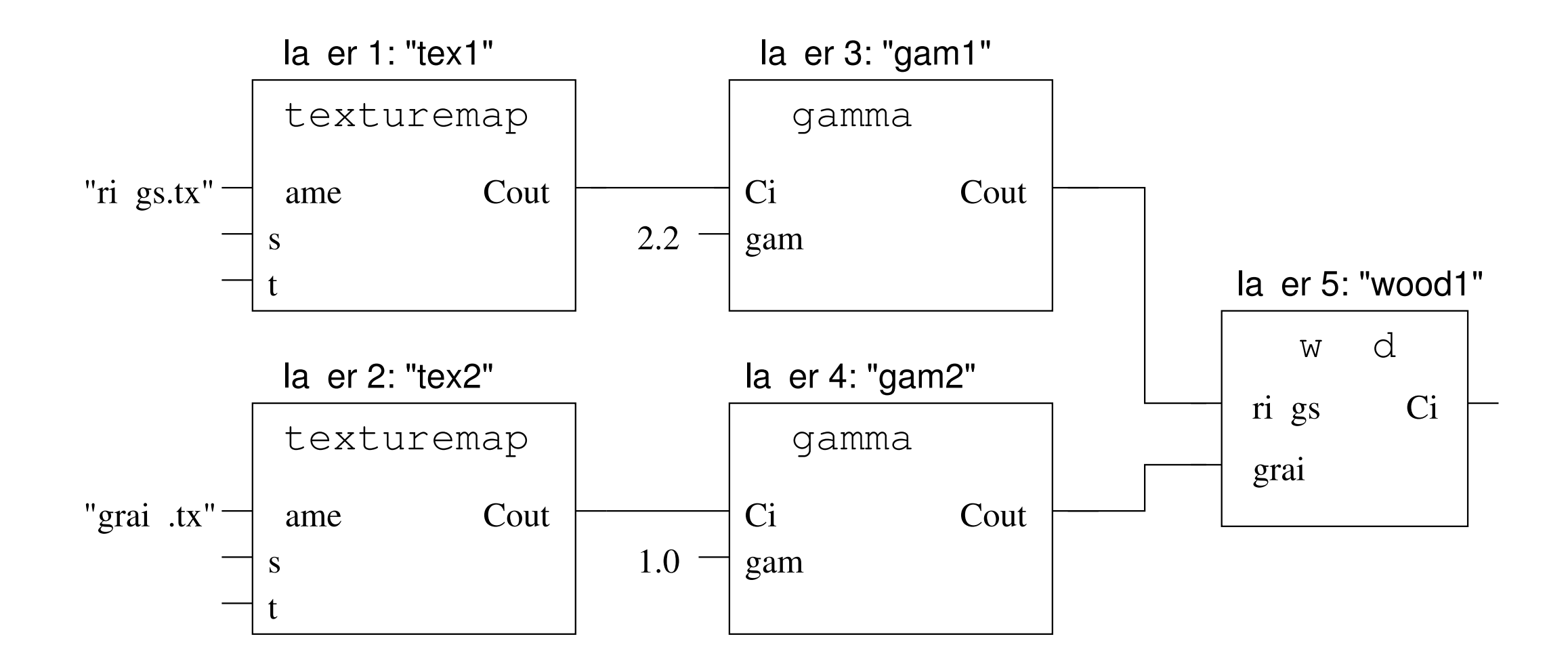

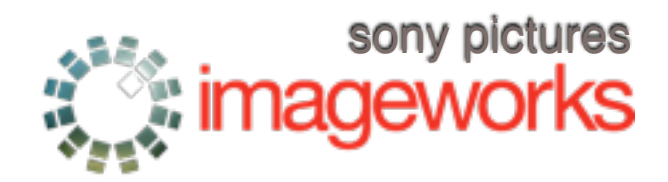

- •First try: SIMD interpreter
	- –render batches of points at once
	- –interpret one instruction at a time, all points in lockstep
	- –analyze to find uniform values
	- –amortize overhead over the grid

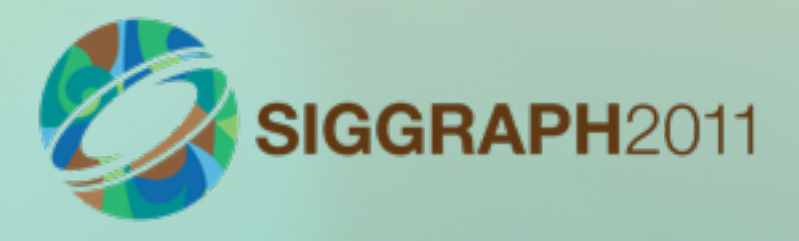

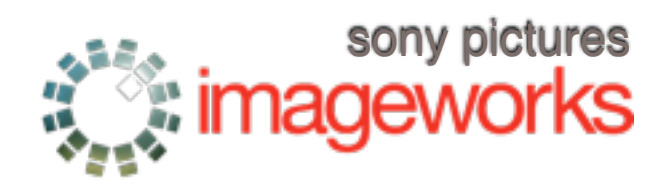

- •Works great if batches are big enough
- •Easy for primary rays, secondary rays incoherent
- •Batches small, too much overhead cohering

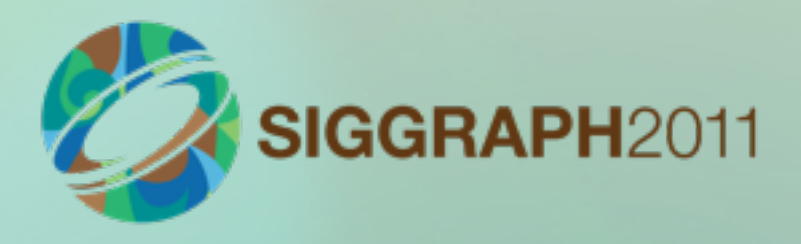

## • Next try: translate oso into LLVM IR, JIT

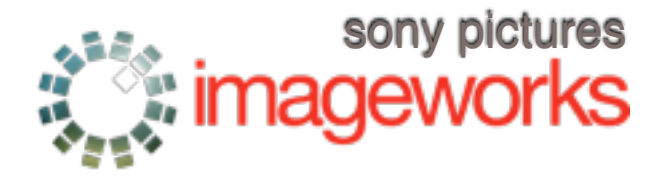

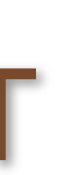

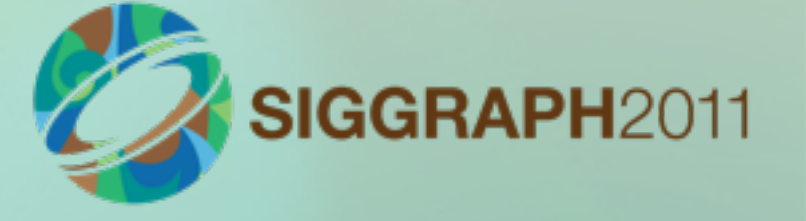

- •no exploitation of 'uniform' values
- •but no interpreter overhead
- no need to try to scrape together coherent rays
- •LLVM optimizer
- •Generate full IR for some ops
- •Others "call" functions, inlined by LLVM
- •Generate enter/exit code
- •Lazy evaluation of shader nodes

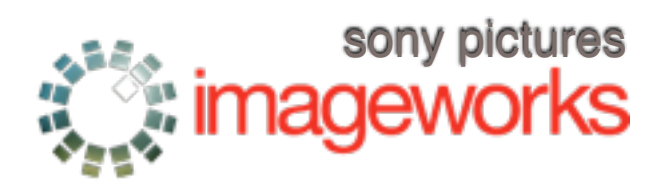

- •LLVM vastly outperformed interpreter
- •Greatly simplified the entire system
	- –other than LLVM dependency
- •Simplified renderer, no need for batches

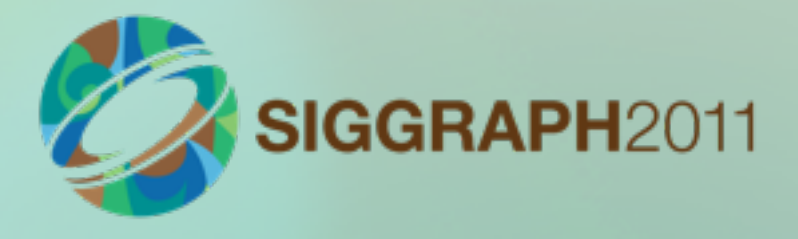

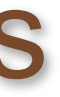

 $C =$  texture ("foo.exr", s, t, ...)

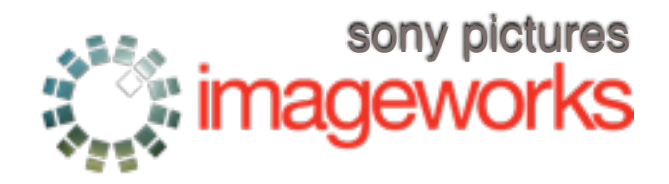

•To properly filter this texture lookup, you want to know how s & t vary over a pixel area. •dsdx, dsdy, dtdx, dtdy

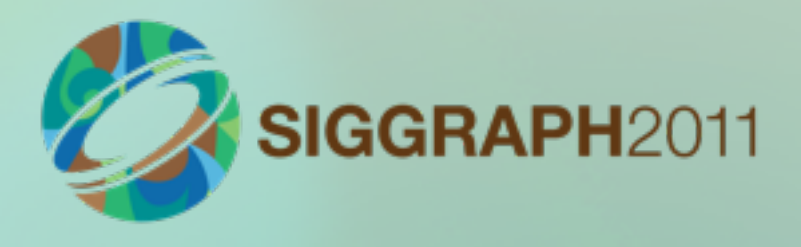

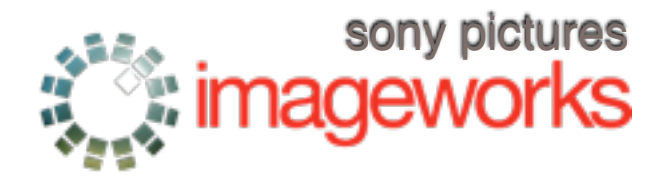

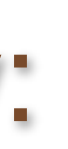

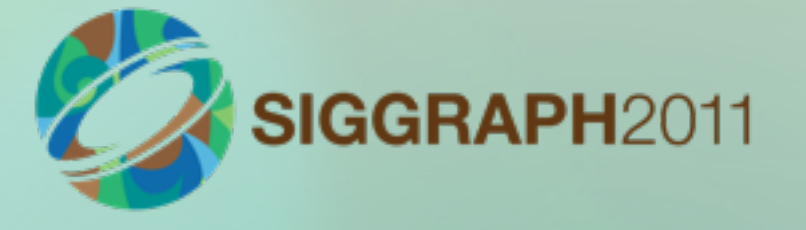

## •Most renderers calculate derivatives by:

- •Ignoring the problem
- •Having "special" texture coordinates

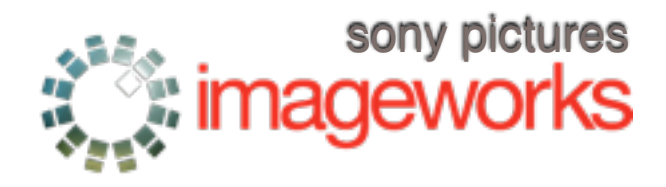

## •Most renderers calculate derivatives by:

- •Ignoring the problem
- •Having "special" texture coordinates
- •Computing on grids (Reyes)

•

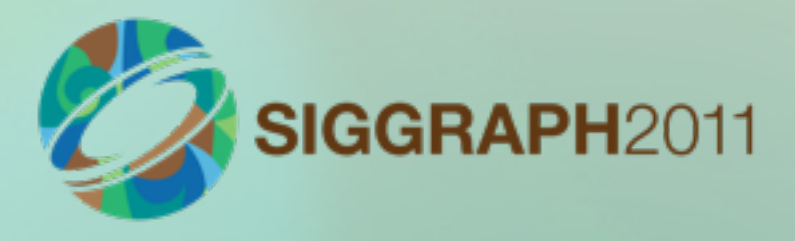

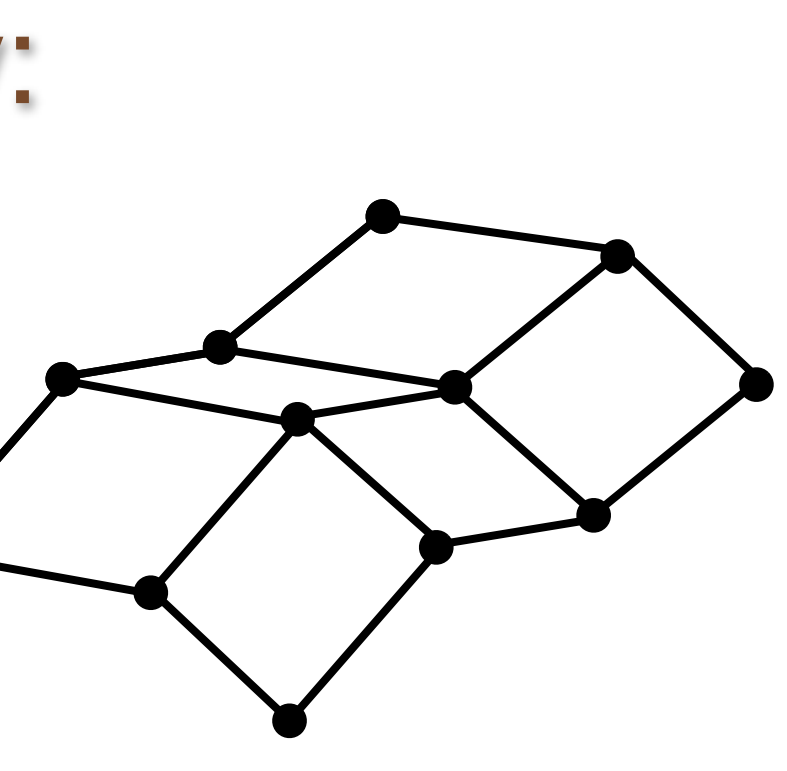

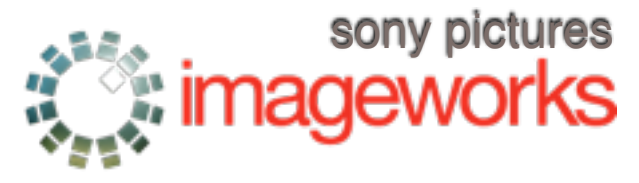

•Most renderers calculate derivatives by:

- •Ignoring the problem
- •Having "special" texture coordinates
- •Computing on grids (Reyes)
- •Shade rays as 3 point grids (Gritz, JGT '96)

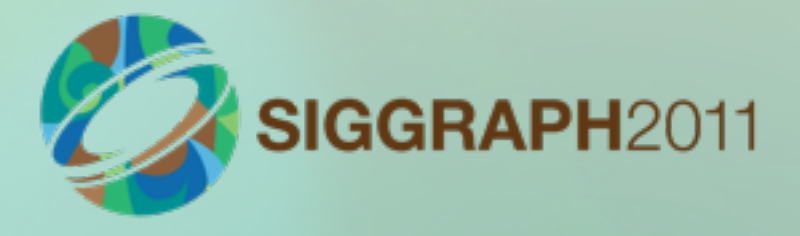

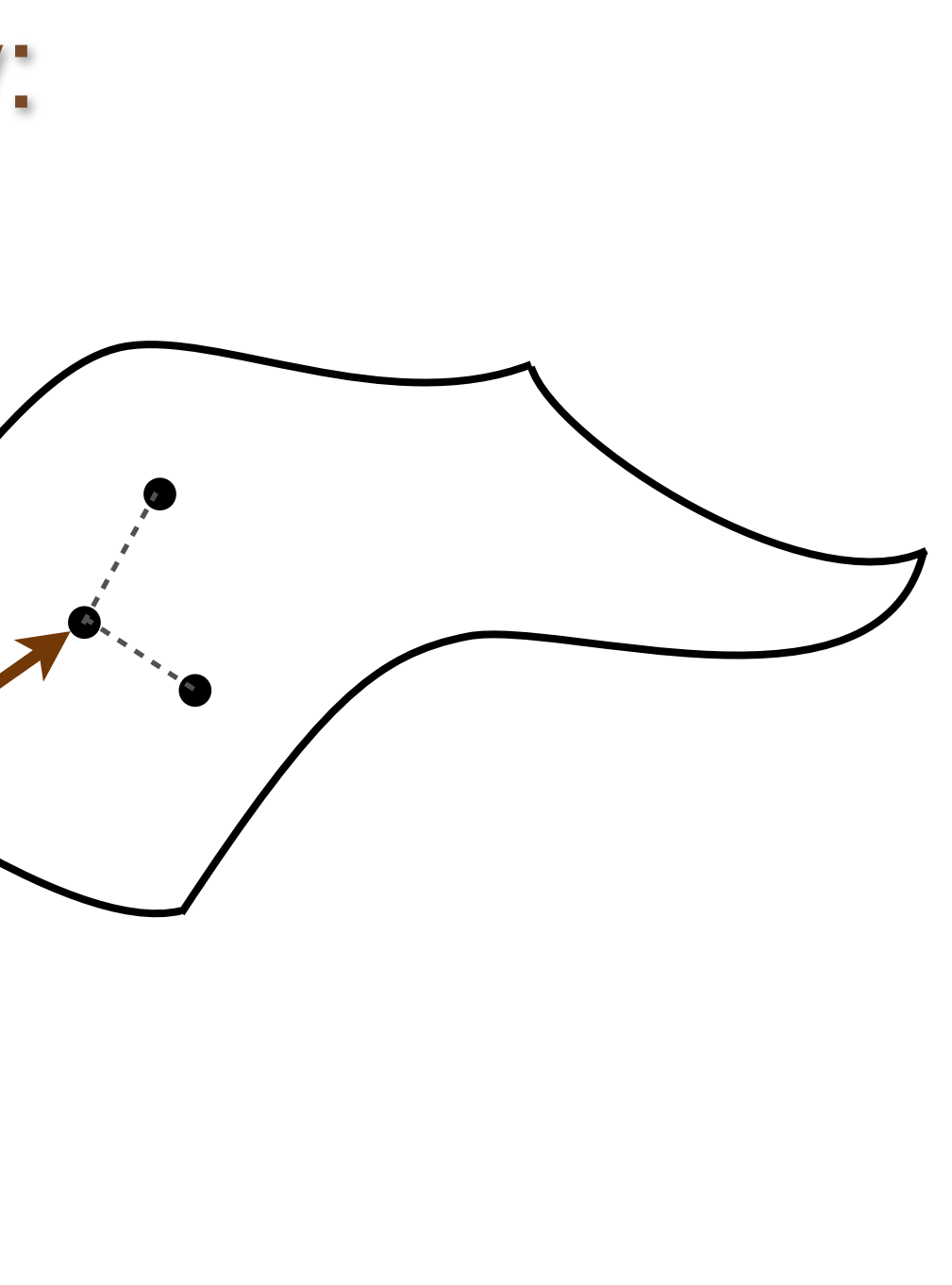

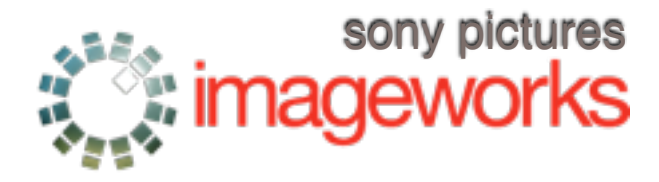

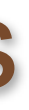

## •Most renderers calculate derivatives by:

- •Ignoring the problem
- •Having "special" texture coordinates
- •Computing on grids (Reyes)
- •Shade rays as 3 point grids (Gritz, JGT '96)
- •We don't have grids
- •We don't want to compute extra points
- •We want derivs of arbitrary expressions

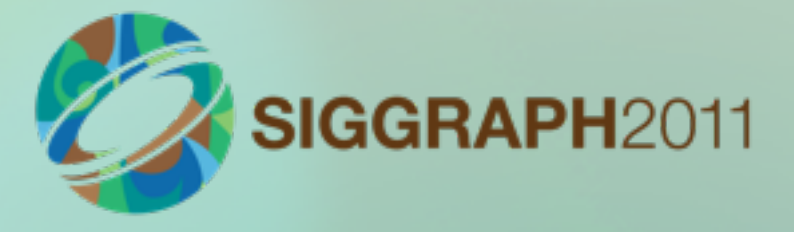

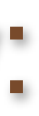

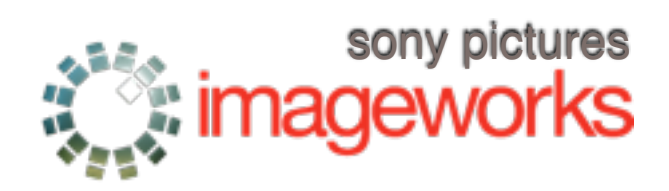

## **Automatic differentiation**

- •Use dual arithmetic (Piponi, JGT 2004)
- •Each variable can carry d/dx and d/dy differentials: x  $=$  {val, dx, dy}
- •Define math ops on these dual variables

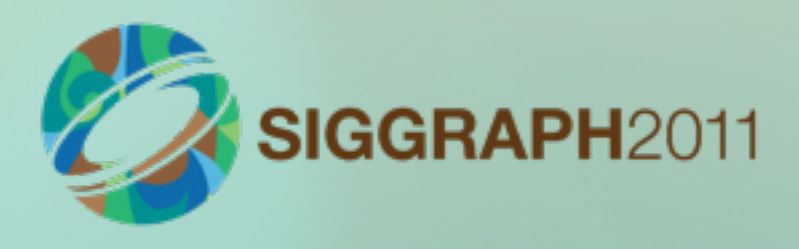

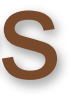

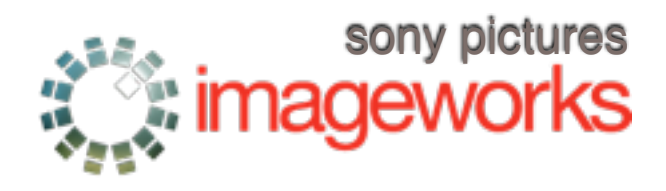

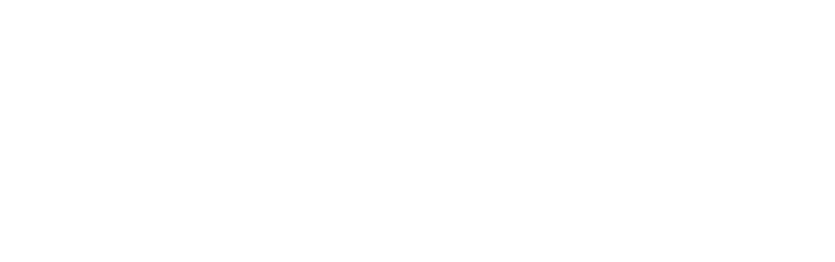

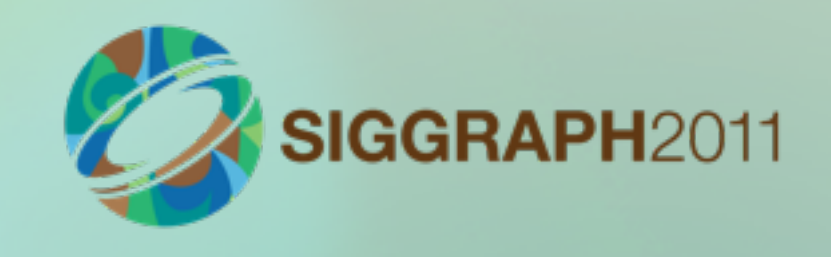

## **Automatic differentiation**

```
template<class T>
Dual2<T> operator* (const Dual2<T> &a,
                     const Dual2<T> &b)
{
  return Dual2<T> (a.val()*b.val(),
                    a.val() * b.dx() + a.dx() * b.val(),a.val() * b.dy() + a.dy() * b.val();
}
```
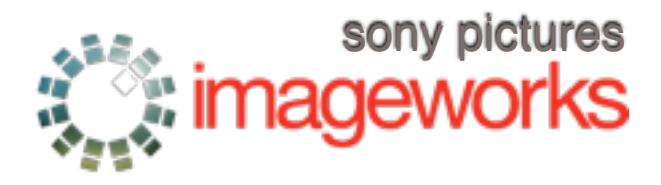

## Only some symbols need derivs a SIGGRAPH2011

- •Find all data dependencies
	- $\bullet$  add R, A, B  $\rightarrow$  R depends on A and B
	- •"w" args to an op depend on all the "r" args to that op
- •Only some ops take derivs of their args aastep, area, displace, Dx, Dy, environment, texture
- •Mark those symbols as "needing derivatives"
- And so on for their dependencies...
- •Careful about connected shader parameters

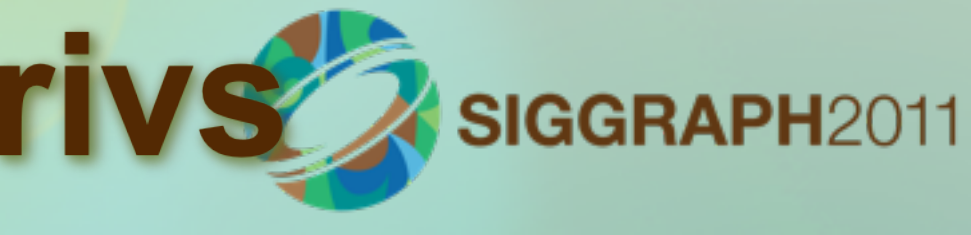

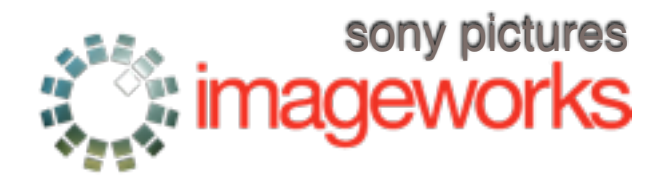

## **Derivative ops**

- Now we know which symbols need derivs –Renderer supplies derivs of (P, u, v, interpolated vars)
- •Ops involving them generate deriv IR
	- –shortcut: if the w args of an op don't need derivs, just do the non-deriv computations
- In practice, ~5% of symbols need to carry derivs
- •Total execution cost of arbitrary derivs is <10%

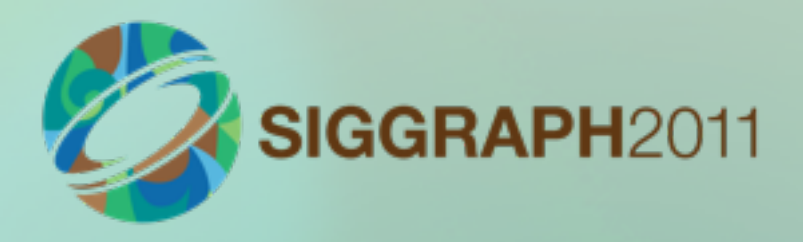

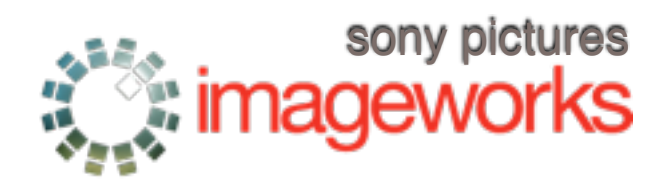

- •At runtime, we know:
	- –layout and connectivity of the shader network
	- –parameter values
- •So we optimize the shader oso right before LLVM IR

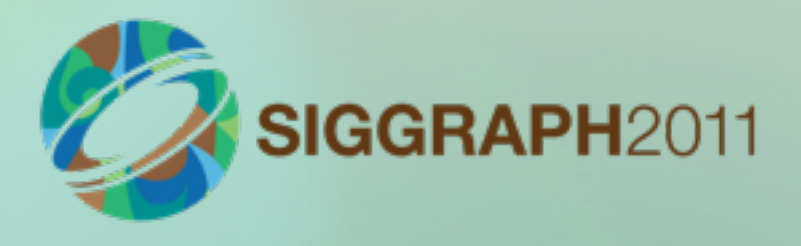

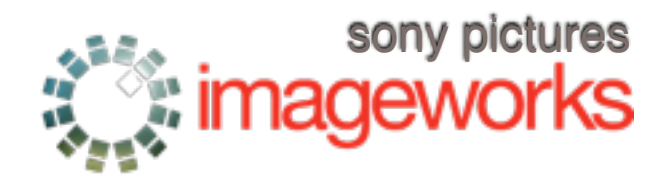

## •Unconnected, uninterpolated params ➞ constants

–also connected if upstream layer knows output value

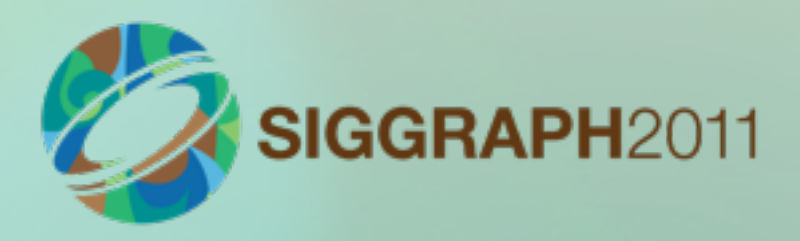

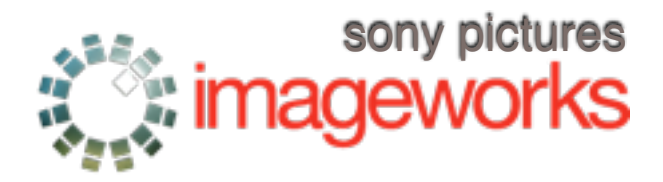

## **Track "aliasing" within blocks**

- •Until A is reassigned, or control flow
- •This lets us treat a lot of variables as if they were constant within a basic block.

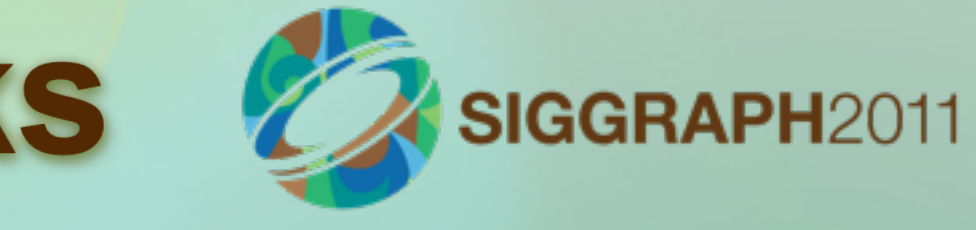

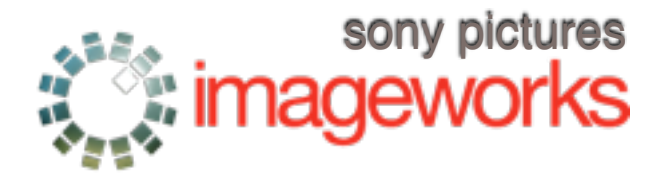

## **Track "aliasing" within blocks & SuggrapH2011**

assign A \$constB (now we know A's value)

•Until A is reassigned, or control flow

•This lets us treat a lot of variables as if they were constant within a basic block.

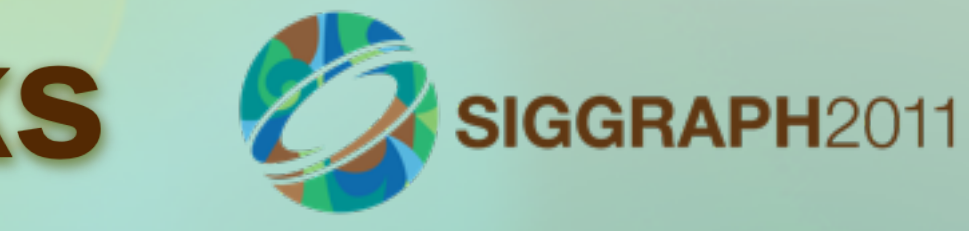

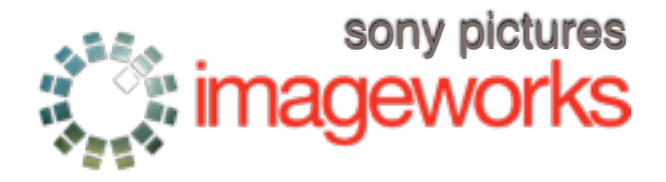

## **Track "aliasing" within blocks & SuggrapH2011**

assign A \$constB (now we know A's value)

 $\text{assign } A \text{ } B$  (now we know  $A \equiv B$ )

•Until A is reassigned, or control flow

•This lets us treat a lot of variables as if they were constant within a basic block.

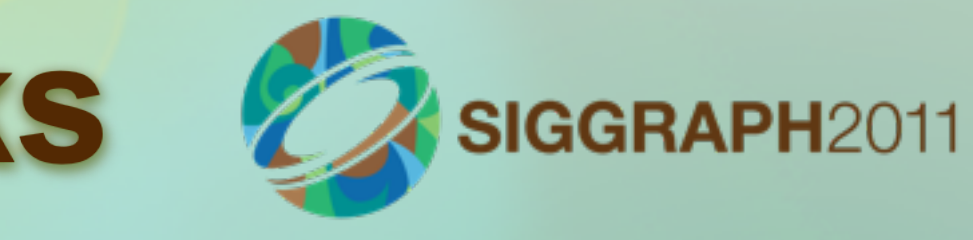

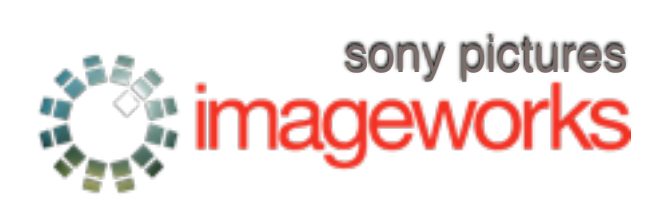

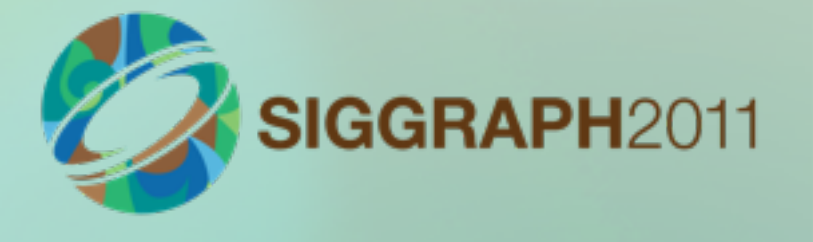

## add A \$constB \$constC assign A \$constD

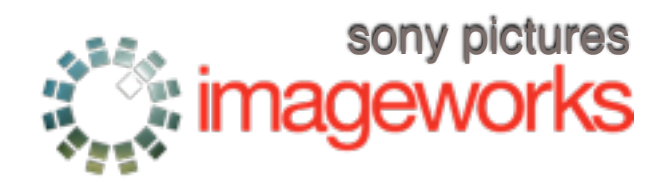

Monday, August 15, 2011

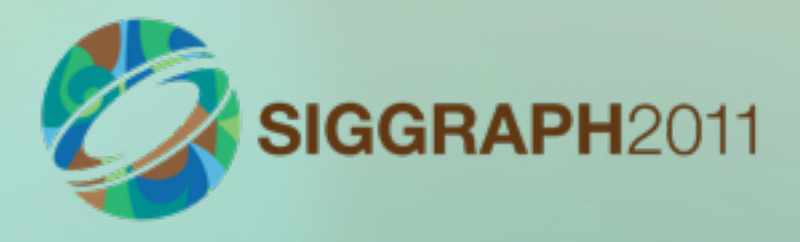

## add A \$constB \$constC assign A \$constD

## add A B \$const0 assign A B

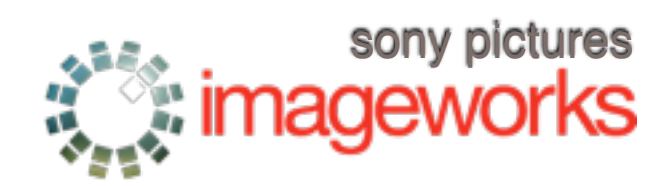

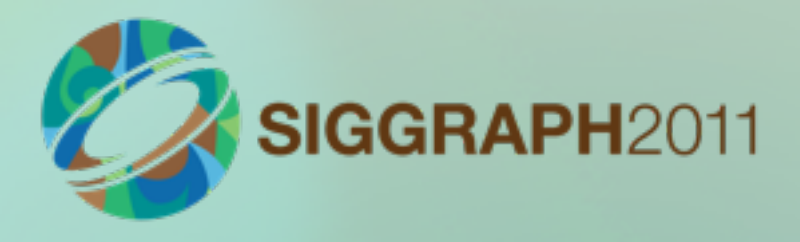

add A \$constB \$constC assign A \$constD

add A B \$const0 assign A B

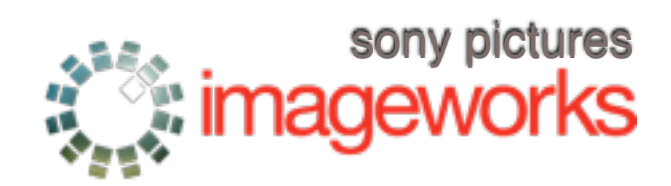

- div A A \$const1 nop
	-

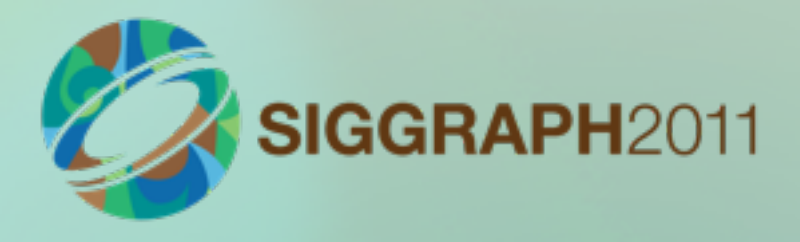

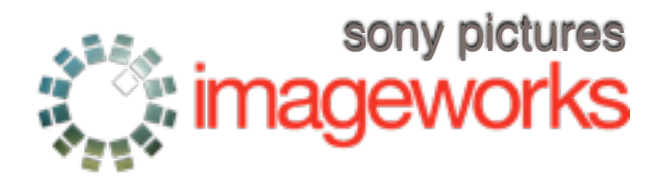

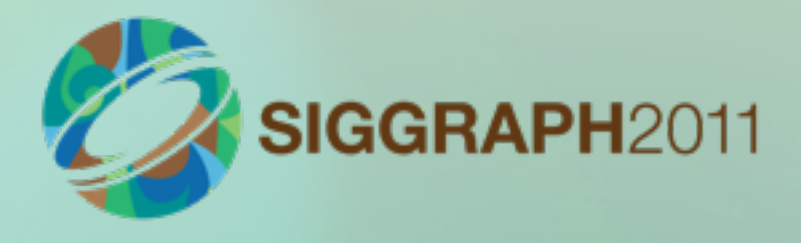

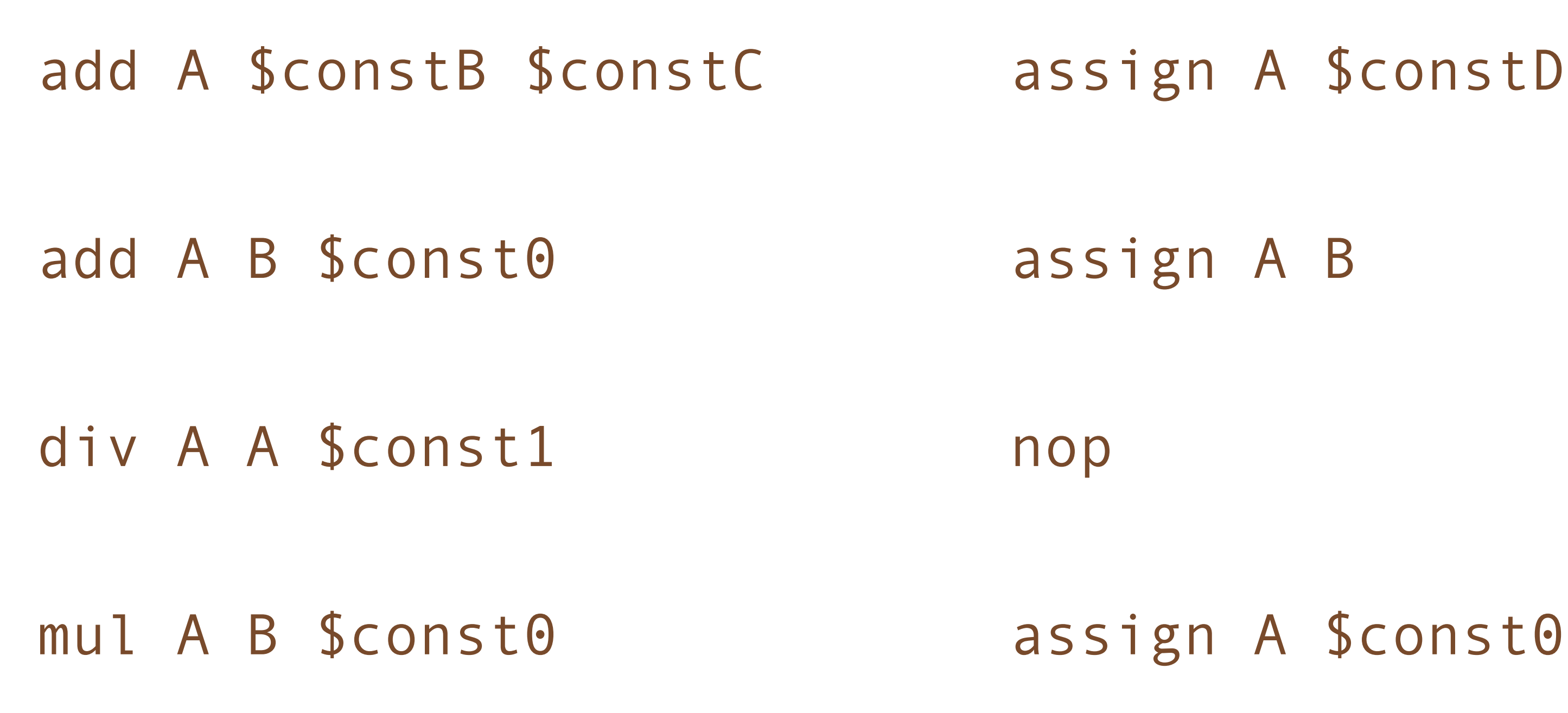

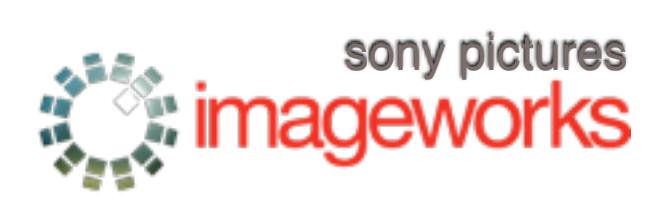

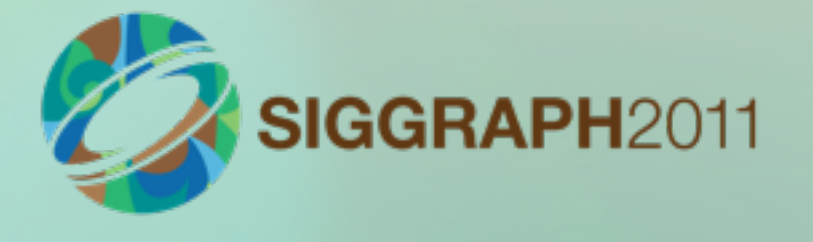

add A A 0 nop

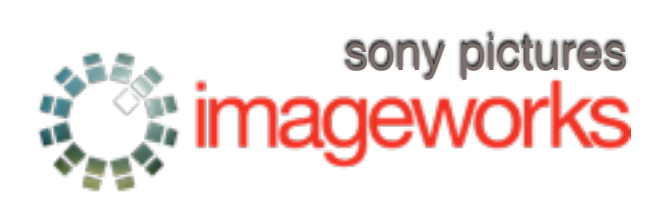

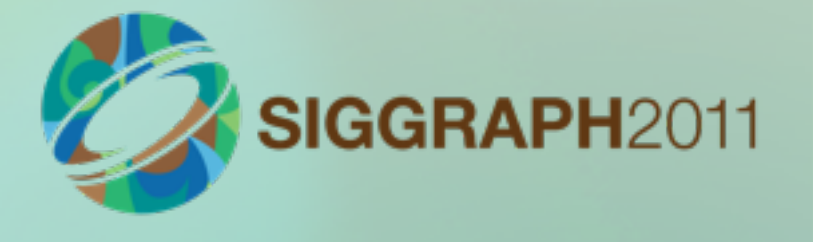

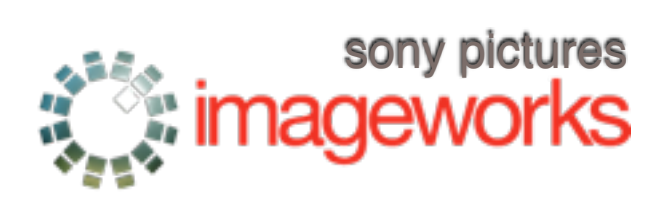

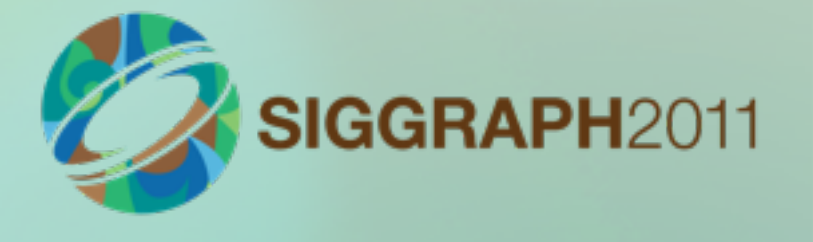

add A A 0 nop

add A A C nop sub A A C

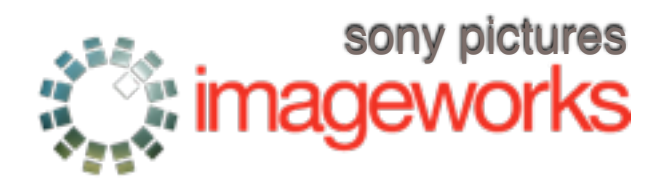

add A A 0 nop

add A A C nop sub A A C

assign A B nop (B is an alias of A)

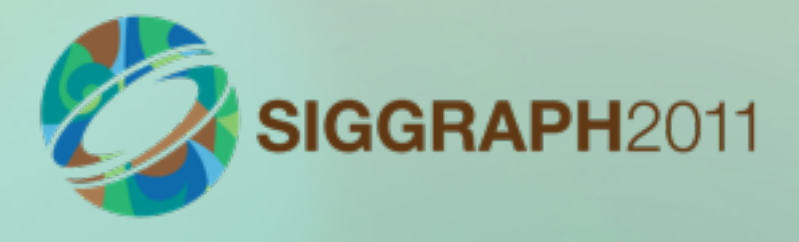

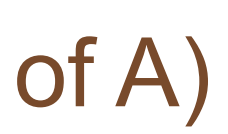

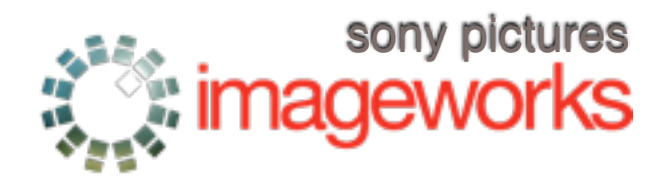

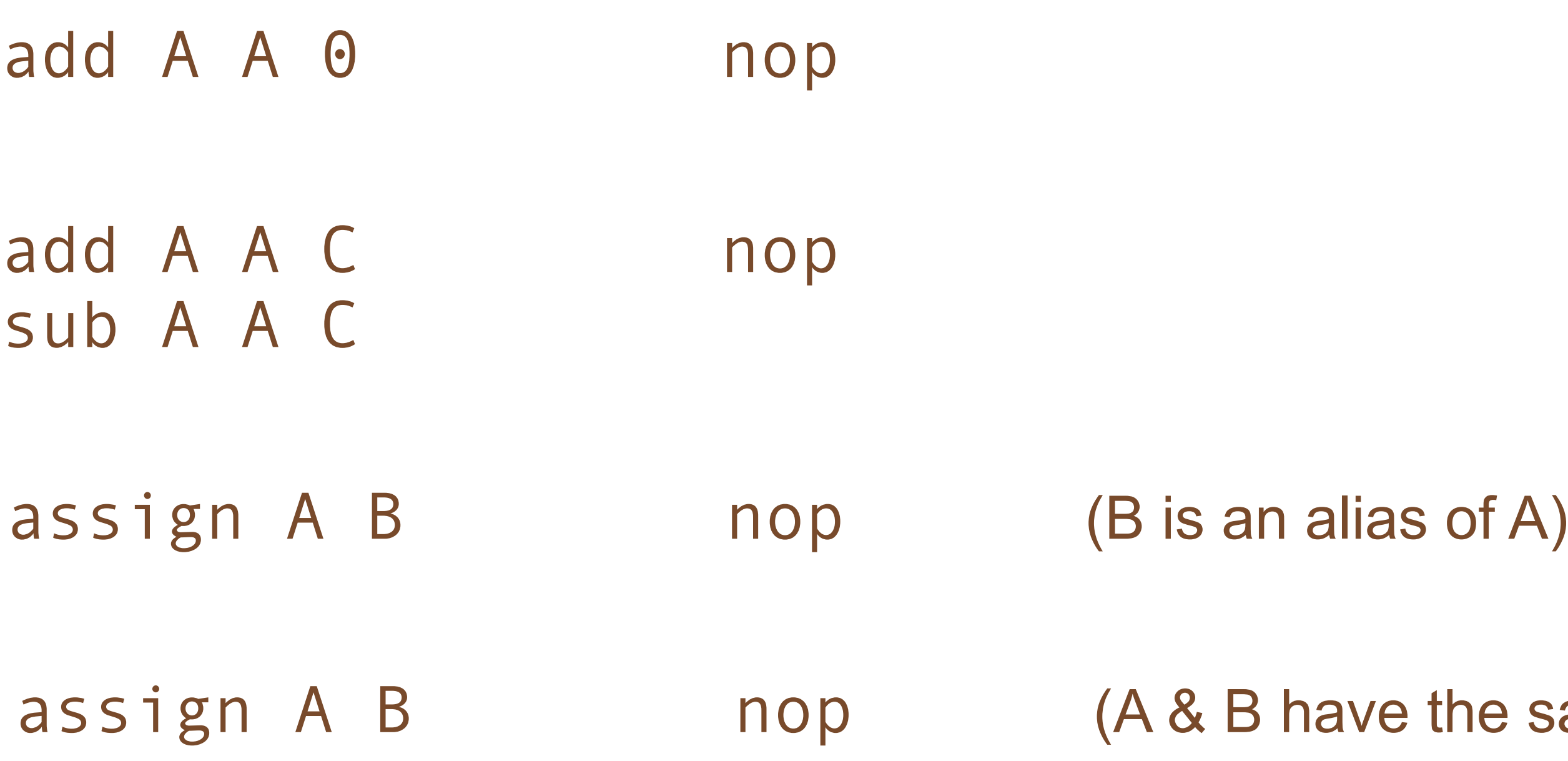

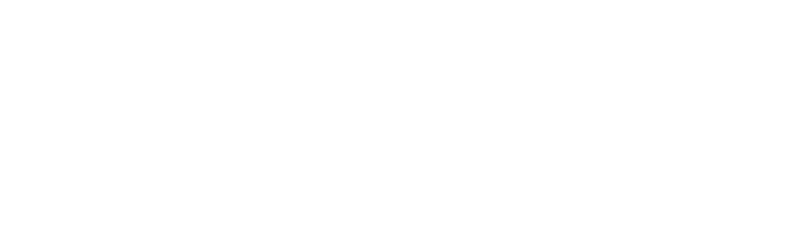

SIGGRAPH2011

## the same value)

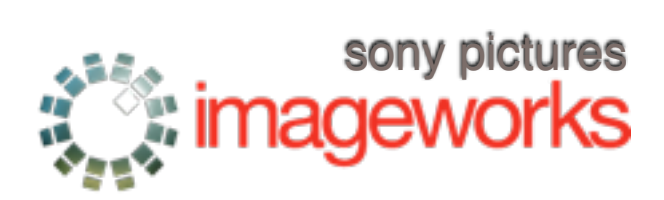

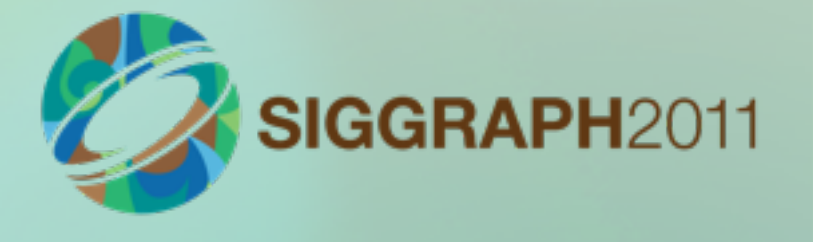

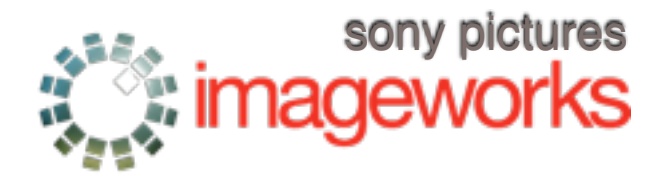

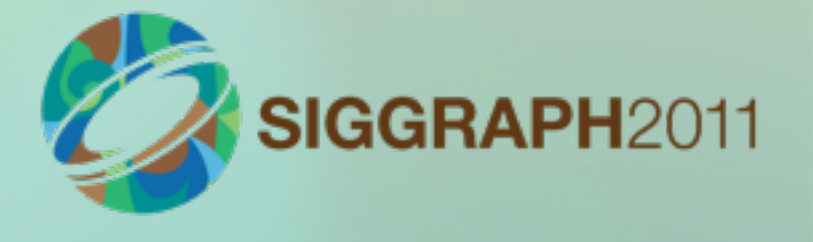

- •Dead code elimination
	- –entire conditionals, loops
	- –assignments to variables that aren't used again

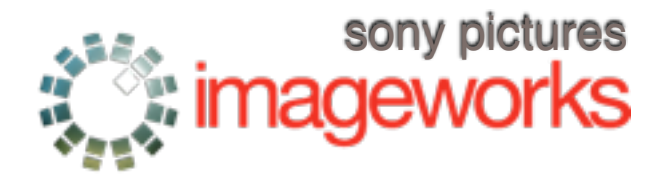

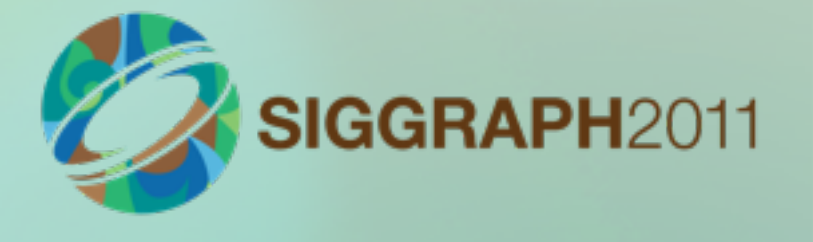

## •Dead code elimination

- –entire conditionals, loops
- –assignments to variables that aren't used again
- •Dead variable elimination

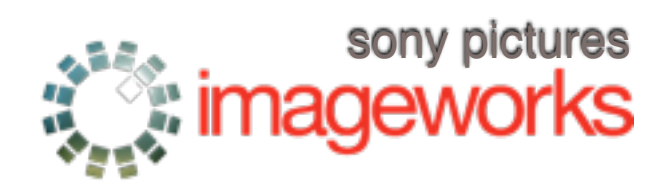

- •Dead code elimination
	- –entire conditionals, loops
	- –assignments to variables that aren't used again
- •Dead variable elimination
- •Dead shader parameter/output elimination

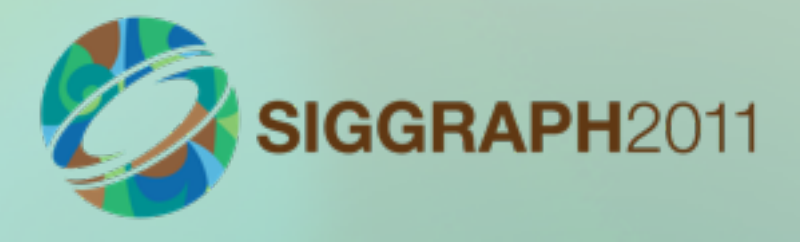

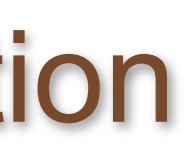

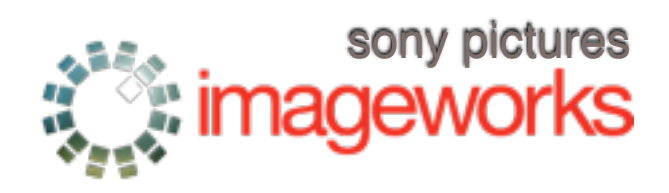

- •Dead code elimination
	- –entire conditionals, loops
	- –assignments to variables that aren't used again
- •Dead variable elimination
- •Dead shader parameter/output elimination
- •Dead shader layer elimination

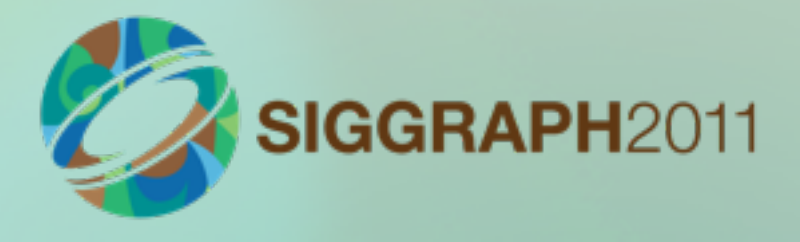

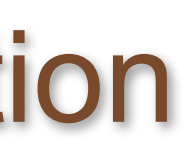

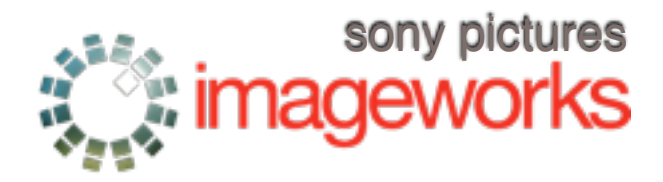

- •Dead code elimination
	- –entire conditionals, loops
	- –assignments to variables that aren't used again
- •Dead variable elimination
- •Dead shader parameter/output elimination
- •Dead shader layer elimination
- •Coalesce temporaries with nonoverlapping lifetimes

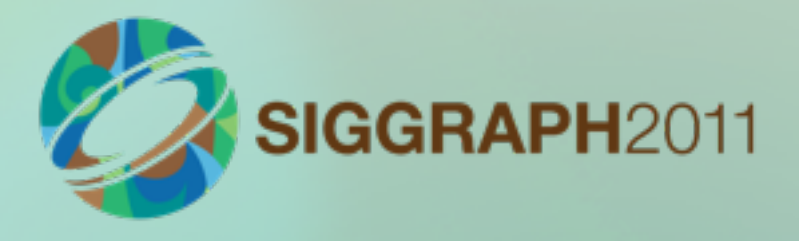

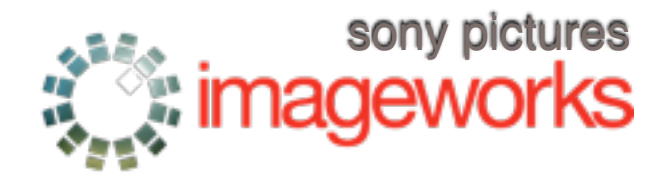

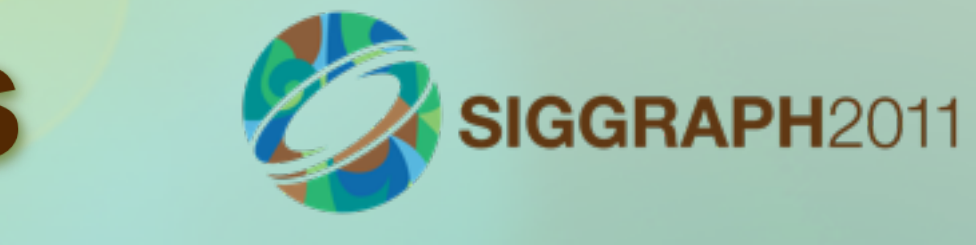

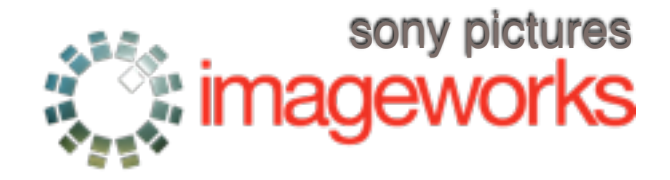

•Reduce code & symbols 95-98% before LLVM –IR gen, LLVM opt, JIT in seconds, not minutes –LLVM also optimizes its IR

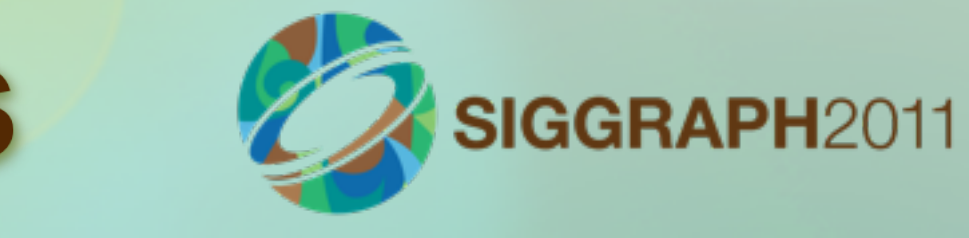

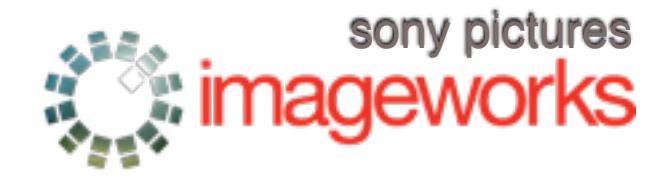

•Reduce code & symbols 95-98% before LLVM –IR gen, LLVM opt, JIT in seconds, not minutes –LLVM also optimizes its IR

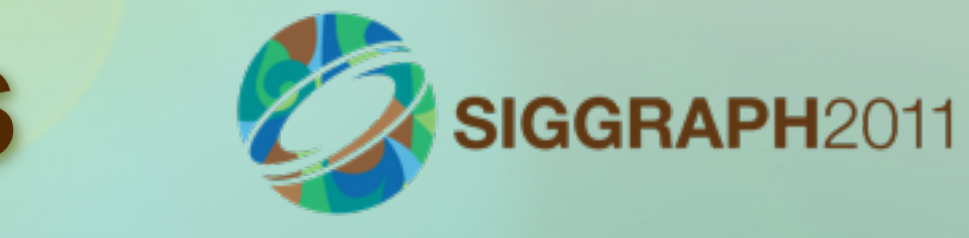

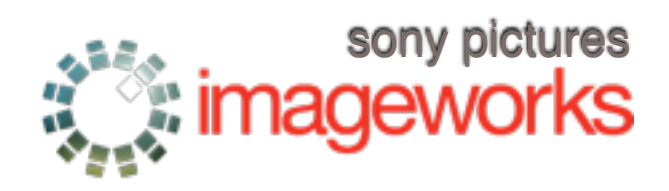

•Reduce code & symbols 95-98% before LLVM –IR gen, LLVM opt, JIT in seconds, not minutes –LLVM also optimizes its IR

•20-25% faster execution than old C shaders –and safe! (no buffer overflows, crashes, etc.)

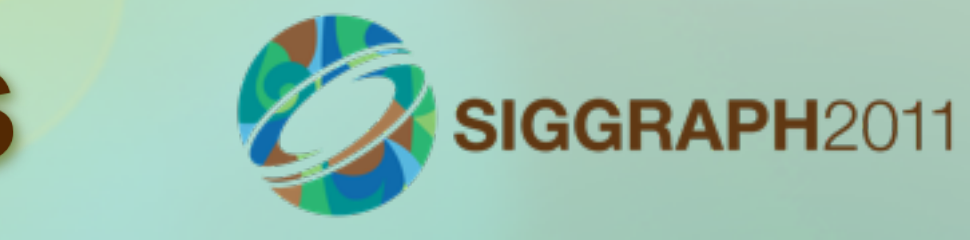

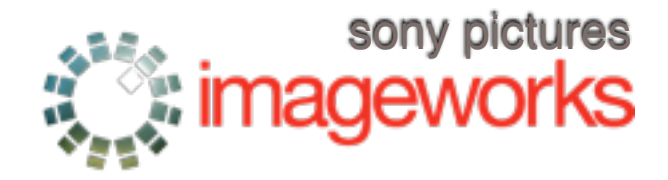

## **Putting it all together**

•("The Amazing Spider-Man" shot omitted, sorry.)

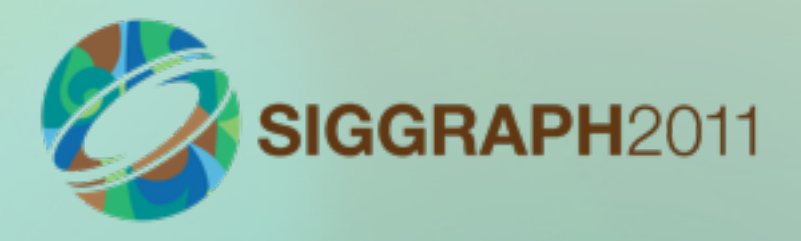

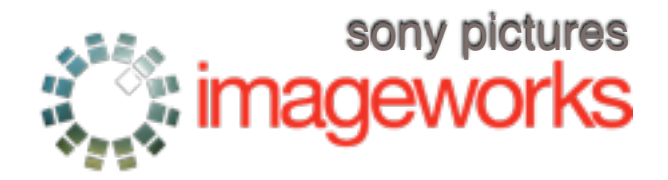

## Some stats: frame 1350

- •43 different shader masters (distinct .osl/oso)
- •1885 shader groups (materials)
- •140,964 shader instances (master + params)
- •average 75 instances per group
- •Load, runtime opt, LLVM IR/opt/JIT:
	- –5m22s across all threads (~26s per thread)
	- –out of a 3h22:00 render with 12 threads
	- –aside: more time assembling/loading than rendering

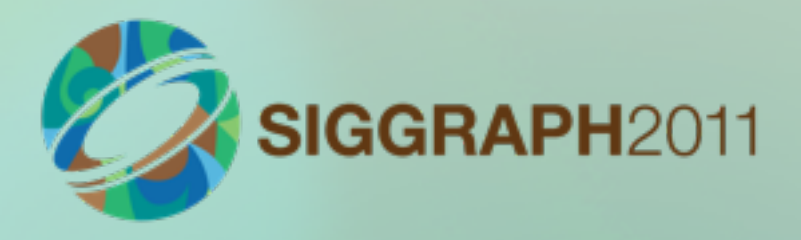

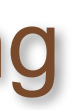

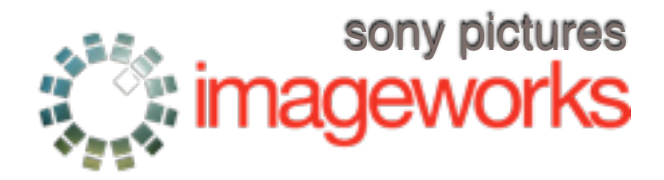

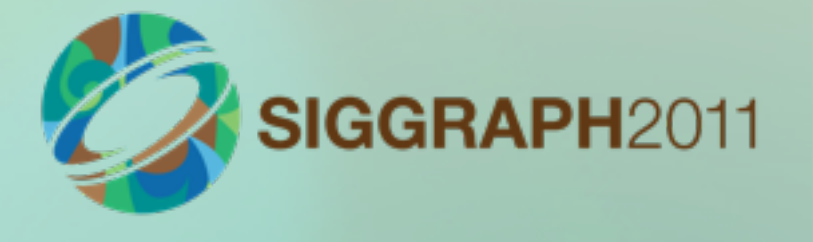

## Some stats: frame 1350

- •Typical shader group pre-optimized: –50-100k ops
	- –20-40k symbols (including temporaries)
- •After runtime optimization:
	- –1k-5k ops
	- –100-2k symbols
	- –many shader groups eliminated entirely

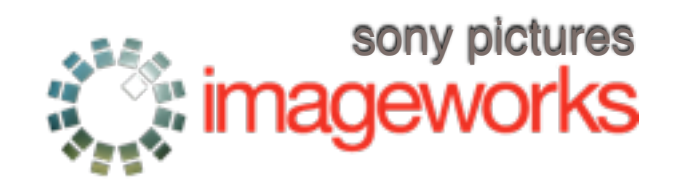

## Some stats: frame 1350

## •Texture:

- –497M texture queries (each of which is a bicubic mipmap lookup, more when anisotropic)
- –~9500 textures (~6700 with unique texels)
- –700 GB of texture referenced (not counting dupes)
- –Runtime memory: 500 MB cache
- –www.openimageio.org

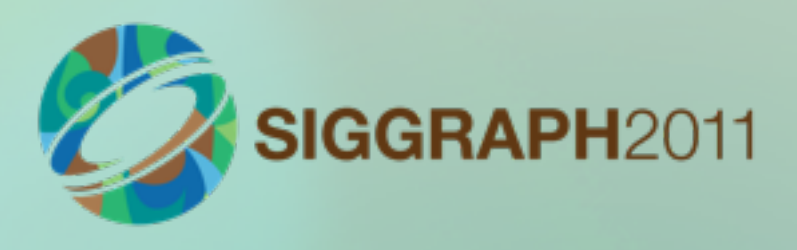

## This is already old

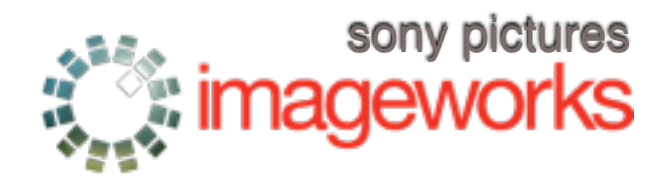

•I've seen shader groups with 1.5M ops • Not uncommon for >> 1 TB texture referenced

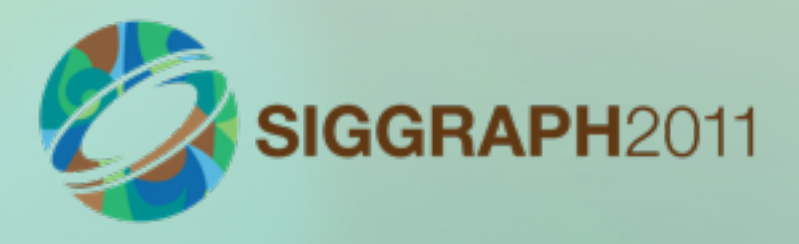

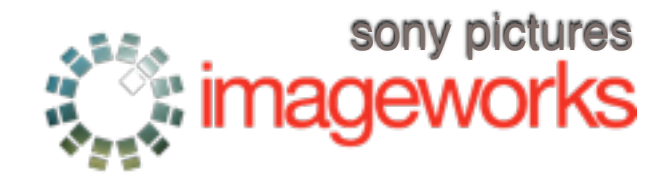

## **Where are we?**

- •Our shader library is converted
- •Our shader writers are exclusively writing OSL
- •All new shows using OSL
	- –The Amazing Spider-Man
	- –Men in Black 3
	- –Oz, the Great and Powerful
	- –other things I can't say

•We've ripped out support for C shaders

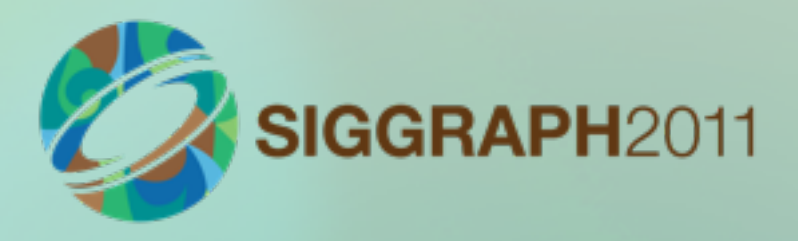

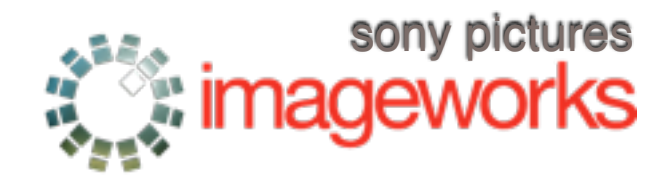

## **Open source**

- •opensource.imageworks.com
- •github.com/imageworks/OpenShadingLangage
- "New BSD" license
- •This is really our live development tree!

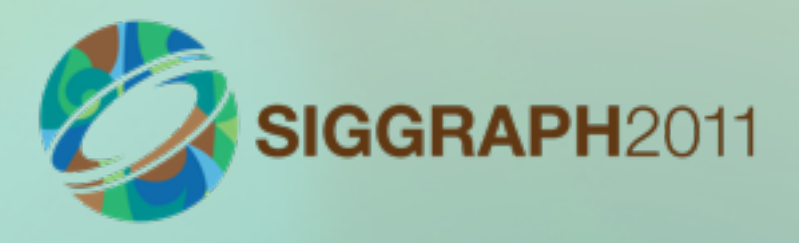

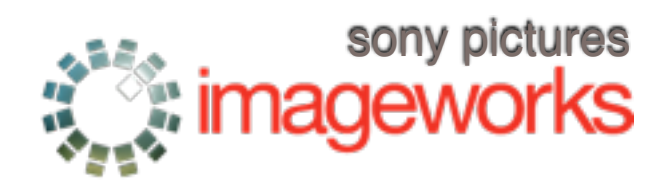

## **Main takeaways**

- •Small domain-specific language
- •Separate implementation from description
- •LLVM to JIT native code at runtime
- •Extensive runtime optimization when network and parameters are known
- •Outperforms compiled C shaders
- •Open source

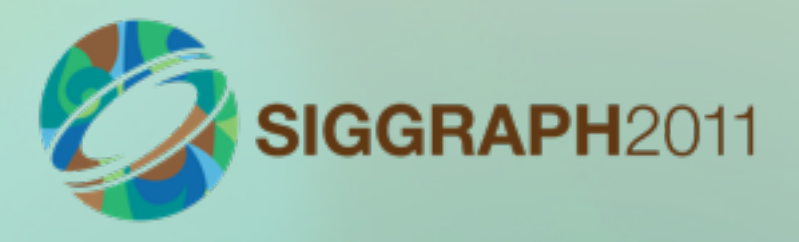

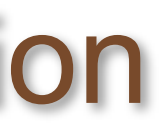

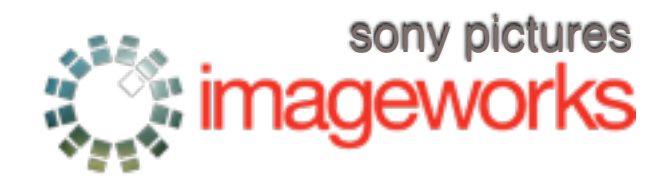

## **Acknowledgements / Q&A**

- •OSL developers: Cliff Stein, Chris Kulla, Alejandro Conty, Solomon Boulos
- •SPI renderer, shader teams, SW management
- •Participants on the mail list

•Contact:

opensource.imageworks.com lg@imageworks.com

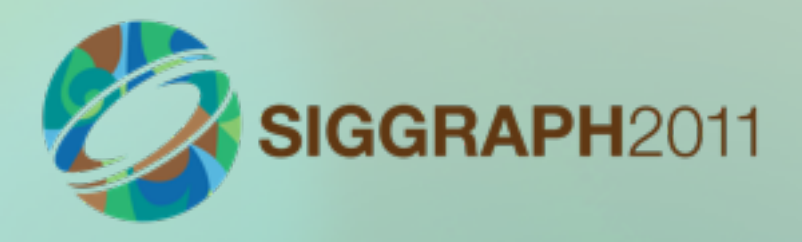